# <span id="page-0-0"></span>Package 'MetabolomicsBasics'

January 31, 2024

Type Package

Title Basic Functions to Investigate Metabolomics Data Matrices

Version 1.4.5

Date 2024-01-31

Maintainer Jan Lisec <jan.lisec@bam.de>

Description A set of functions to investigate raw data from (metabol)omics experiments intended to be used on a raw data matrix, i.e. following peak picking and signal deconvolution. Functions can be used to normalize data, detect biomarkers and perform sample classification. A detailed description of best practice usage may be found in the publication [<doi:10.1007/978-1-4939-7819-9\\_20>](https://doi.org/10.1007/978-1-4939-7819-9_20).

#### URL <https://github.com/janlisec/MetabolomicsBasics>

License GPL-3

biocViews

LazyData true

Language en-US

**Depends**  $R(>= 2.10.0)$ 

Imports C50, caret, e1071, InterpretMSSpectrum, pcaMethods, plyr, rpart, rlang, webchem

Suggests mixOmics, ropls, xcms

Encoding UTF-8

RoxygenNote 7.3.1

NeedsCompilation no

Author Jan Lisec [aut, cre] (<<https://orcid.org/0000-0003-1220-2286>>)

Repository CRAN

Date/Publication 2024-01-31 16:40:02 UTC

## <span id="page-1-0"></span>R topics documented:

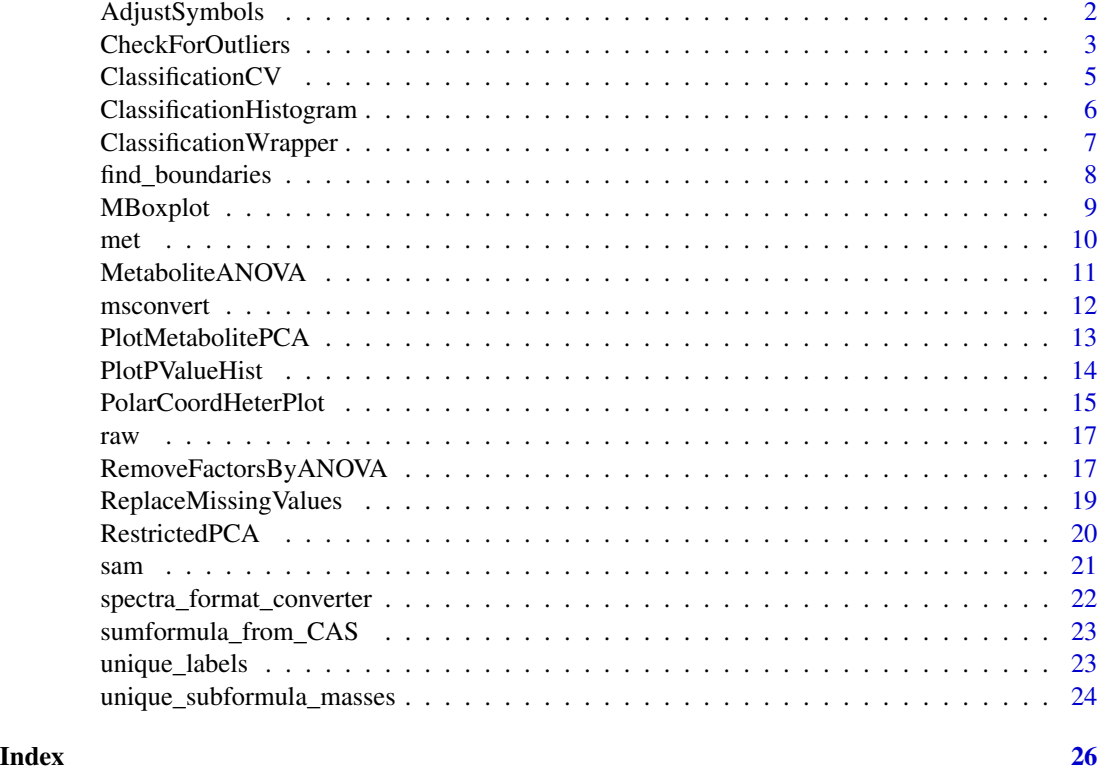

AdjustSymbols *AdjustSymbols.*

### Description

AdjustSymbols will generate plotting character and color vectors based on experimental factors.#'

#### Usage

```
AdjustSymbols(cols = NULL, pchs = NULL, colorset = NULL, symbolset = NULL)
```
### Arguments

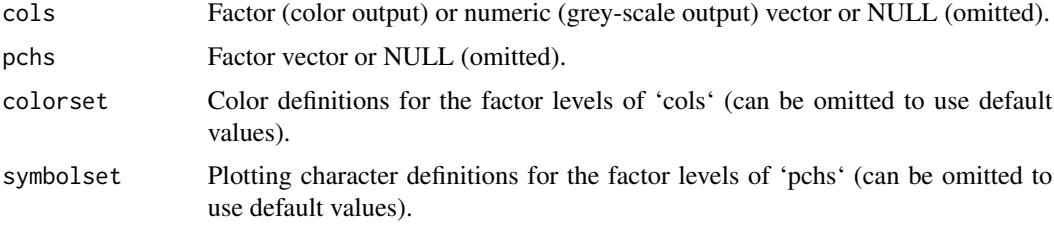

#### <span id="page-2-0"></span>CheckForOutliers 3

#### Details

Using a fixed color and symbol scheme indicating samples from different groups throughout all figures of a analysis workflow is a reasonable decision. This function allows to specify both and attach it to a sample table for further use.

#### Value

Either a vector (if one parameter of 'cols' and 'pchs' remains NULL), a data frame with columns 'cols' and 'pchs' (if both are provided and of equal length) or a list of length 2 (if both are provided and of different length). Will be used by several plotting functions of the package internally.

#### Examples

```
# return color vector
x \leq -g(6, 3)y \leq -as.numeric(x)plot(y, bg = AdjustSymbols(cols = x), pch = 21, cex = 2)plot(y, bg = AdjustSymbols(cols = y), pch = 21, cex = 2)
plot(y, bg = AdjustSymbols(cols = x, colorset = 1:6), pch = 21, cex = 2)
plot(y, pch = AdjustSymbols(pchs = x), cex = 2)plot(y, bg = 2, pch = AdjustSymbols(pchs = x, symbolset = 1:6), cex = 2)
# load data and plot using provided color scheme
raw <- MetabolomicsBasics::raw
sam <- MetabolomicsBasics::sam
head(sam)
plot(y = raw[, 1], x = as.numeric(sam$GT), pch = sam$pchs, bg = sam$cols)# change colors to greyscale
head(AdjustSymbols(cols = sam$GT, pchs = sam$Origin))
tmp.set <- grDevices::rainbow(length(levels(sam$GT)))
head(AdjustSymbols(cols = sam$GT, pchs = sam$Batch, colorset = tmp.set))
plot(raw[, 1] ~ sam$GT, col = unique_labels(sam = sam, g = "GT")[, "cols"])
sam$cols <- AdjustSymbols(cols = as.numeric(sam$GT))
plot(raw[, 1] \sim sam$GT, col = unique_labels(sam = sam, g = "GT")[, "cols"]) #'
```
CheckForOutliers *CheckForOutliers.*

#### **Description**

CheckForOutliers will evaluate a numeric vector and check if outliers within groups based on group mean  $\pm n \times sd$ .

#### Usage

```
CheckForOutliers(
 x = NULL,group = NULL,
```

```
n_s = 3,
 method = c("idx", "logical", "dist")
\lambda
```
#### Arguments

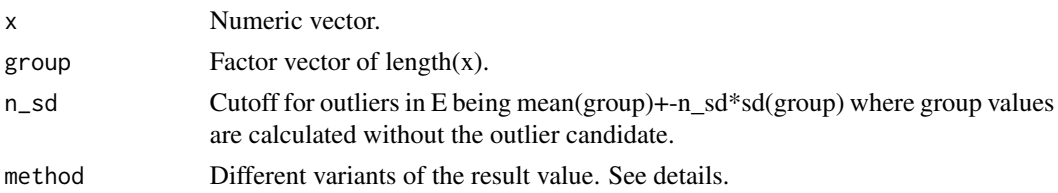

#### Details

The numeric will be split by groups and each value will be evaluated with respect to its distance to the group mean (calculated out of the other values in the group). Distance here means the number of standard deviations the value is off the group mean. With different choices of method the output can be switched from the calculated fold-distances to a boolean of length $(x)$  or and Index vector giving the outliers directly (see examples).

#### Value

Depending on the selected method. See details.

```
set.seed(0)
x \leftarrow runif(10)x[1] < -2group \leftarrow gl(2, 5)
CheckForOutliers(x, group, method = "dist")CheckForOutliers(x, group, method = "logical")
CheckForOutliers(x, group, method = "idx")
graphics::par(mfrow = c(1, 2))bg \leq c(3, 2)[1 + CheckForOutliers(x, group, method = "logical")]
graphics::plot(x = as.numeric(group), y = x, pch = 21, cex = 3,bg = bg, main = "n_sd=3", las = 1, xlim = c(0.5, 2.5))
bg \leq c(3, 2)[1 + CheckForOutliers(x, group, n_sd = 4, method = "logical")]
graphics::plot(x = as.numeric(group), y = x, pch = 21, cex = 3,
  bg = bg, main = "n_sd=4", las = 1, xlim = c(0.5, 2.5))
graphics::par(mfrow = c(1, 1))# load raw data and sample description
raw <- MetabolomicsBasics::raw
sam <- MetabolomicsBasics::sam
# no missing data in this matrix
all(is.finite(raw))
# check for outliers (computing n-fold sd distance from group mean)
tmp <- apply(raw, 2, CheckForOutliers, group = sam$GT, method = "dist")
```
#### <span id="page-4-0"></span>ClassificationCV 5

```
# plot a histogram of the observed distances
graphics::hist(tmp, breaks = seq(0, ceiling(max(tmp))), main = "n*SD from mean", xlab = "n")
# Calculate the amount of values exceeding five-sigma and compare with a standard gaussian
table(tmp > 5)round(100 * sum(tmp > 5) / length(tmp), 2)
gauss <- CheckForOutliers(x = rnorm(prod(dim(raw))), method = "dist")
sapply(1:5, function(i) {
  data.frame("obs" = sum(tmp > i), "gauss" = sum(gauss > i))
})
# compare a PCA w/wo outliers
RestrictedPCA(
  dat = raw, sam = sam, use.sam = sam$GT %in% c("Mo17", "B73"), group.col = "GT",
 fmod = "GT+Batch+Order", P = 1, sign.col = "GT", legend.x = NULL, text.col = "Batch", medsd = TRUE
)
raw_filt <- raw
raw_filt[tmp > 3] <- NA
RestrictedPCA(
  dat = raw_filt, sam = sam, use.sam = sam$GT %in% c("Mo17", "B73"), group.col = "GT",
 fmod = "GT+Batch+Order", P = 1, sign.col = "GT", legend.x = NULL, text.col = "Batch", medsd = TRUE
\mathcal{L}
```
ClassificationCV *ClassificationCV.*

#### **Description**

ClassificationCV will perform a classification using SVM's and/or Decision Trees including cross validation on a data set according to a provided grouping vector.

#### Usage

```
ClassificationCV(
  d = NULL,g = NULL,n = 1,
  k = 1,
  rand = F,
  method = c("sym", "C50", "rpart", "ropls"),method.contribol = list(),
  silent = FALSE
\mathcal{L}
```
#### Arguments

d Data matrix or data.frame with named rows (samples) and columns (traits).

<span id="page-5-0"></span>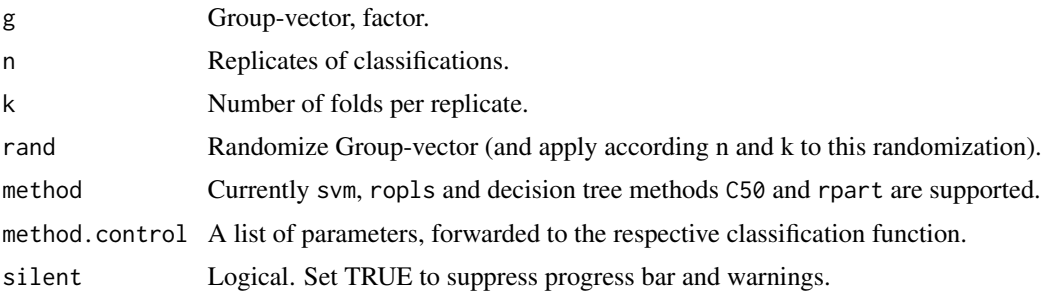

#### Details

This function allows to demonstrate the functionality of different classification tools with respect to building classifiers for metabolomics data. Check the examples in [ClassificationWrapper](#page-6-1) for automatic multi-fold analysis.

#### Value

A list of classification results which can be analyzed for accuracy, miss-classified samples and more.

```
ClassificationHistogram
```
*ClassificationHistogram.*

#### Description

ClassificationHistogram will plot the results of [ClassificationWrapper.](#page-6-1)

#### Usage

```
ClassificationHistogram(out_classific = NULL, breaks = seq(0, 1, 0.05), ...)
```
#### Arguments

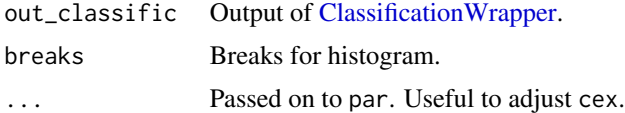

#### Details

No further details.

#### Value

Returns NULL invisibly.

<span id="page-6-1"></span><span id="page-6-0"></span>ClassificationWrapper *ClassificationWrapper.*

#### Description

ClassificationWrapper will do classification using SVM's and/or Decision Trees including cross validation.

#### Usage

```
ClassificationWrapper(
  d = NULL,g = NULL,n = 100,
  n<sub>rand</sub> = 1,
  k = 5,
  method = c("C50", "svm", "rpart", "ropls"),
  train = NULL,
  method.contribol = list(),silent = FALSE
\mathcal{L}
```
#### Arguments

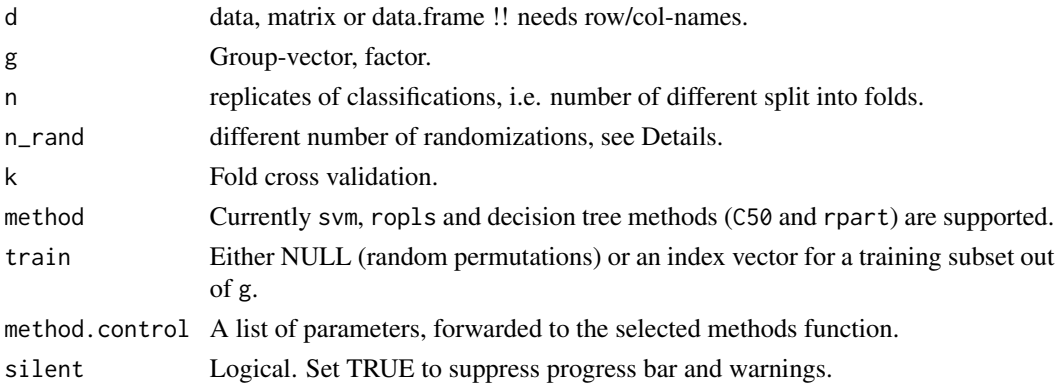

#### Details

Parameter 'n\_rand' will influence how permutation testing for robustness is conducted. If n\_rand=1 than samples will be permuted exactly one time and subjected to n replications (with respect to fold splitting). If n\_rand>1, samples will be permuted this many times but number of replications will be lowered to limit processing time. A good compromise is to balance both, using less replications than for observed data but on several randomizations.

#### Value

#' Classification results as list.

#### Examples

```
raw <- MetabolomicsBasics::raw
sam <- MetabolomicsBasics::sam
gr <- sam$Origin
# establish a basic rpart model and render a fancy plot including the accuracy
class_res <- ClassificationWrapper(d = raw, g = gr, method = c("rpart", "svm"), n = 3, k = 3)
ClassificationHistogram(class_res)
```
find\_boundaries *find\_boundaries.*

#### Description

find\_boundaries will determine peak boundaries within a BPC or mass trace.

#### Usage

```
find_boundaries(
  int = NULL,rt = NULL,p = which.max(int),k = 3,bl = min(int),
 local\_min = int[p]\mathcal{L}
```
#### Arguments

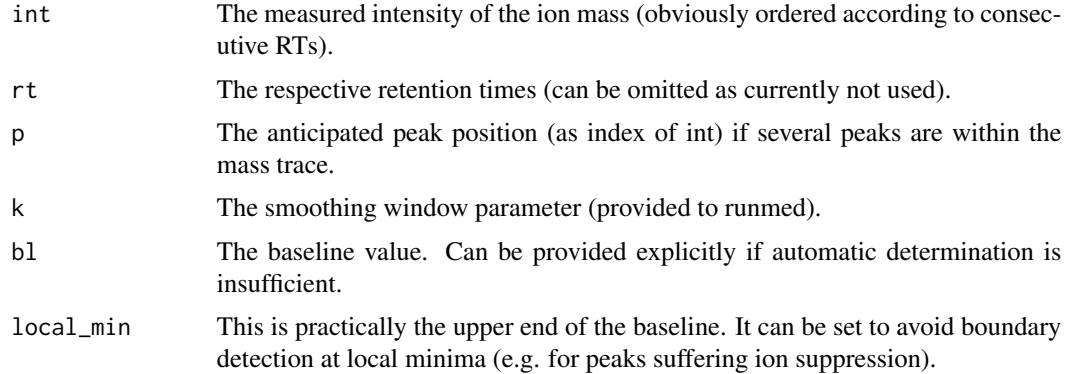

#### Details

It is yet another peak finder or, more precisely, it is a function to identify two RT values which flank a intensity maximum which is required if one would like to integrate the peak area.

<span id="page-7-0"></span>

### <span id="page-8-0"></span>MBoxplot 9

#### Value

Numeric vector of length=2 specifying the start and end index of the peak.

#### Examples

```
int <- sin(seq(-0.75 * pi, 1.75 * pi, by = 0.1))
plot(int)
abline(v = find_boundaries(int = int))
```
MBoxplot *MBoxplot.*

### Description

MBoxplot will generate an annotated boxplot. A unifying function for MS-data Boxplots based on \'raw\' and \'sam\'.

#### Usage

```
MBoxplot(
 pk = pk,
 raw = NULL,sam = NULL,met = NULL,g = NULL,flt = NULL,an = NULL,plot_sample_n = FALSE,
  txt = NULL,cex.txt = 0.5,
 plot_rel_axis = NULL,
  ...
\mathcal{L}
```
#### Arguments

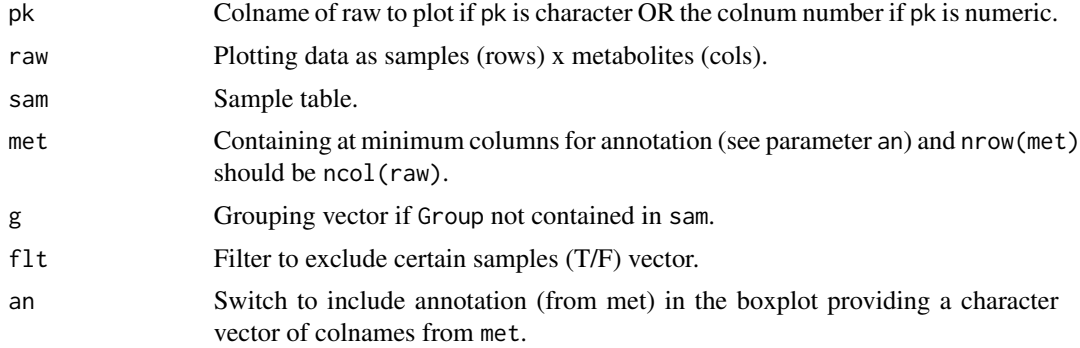

<span id="page-9-0"></span>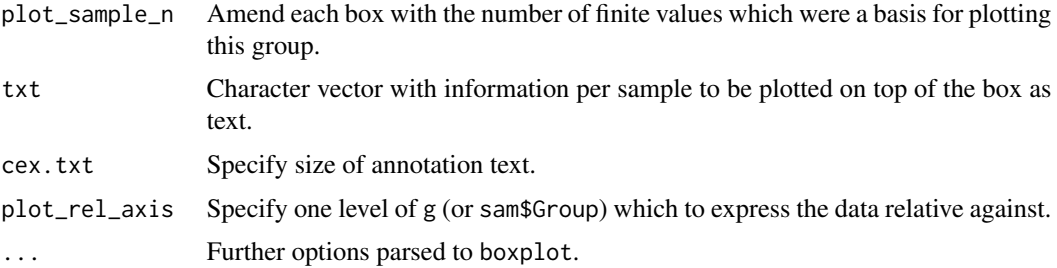

#### Details

Usually metabolomics experiments are conducted on multiple replicates of a sample group. Boxplots allow to quickly access potential differences between measurement values of several groups. MBoxplot can be nicely used to generate QC plots for all metabolites prior and after normalization, in absolute or relative scale and sorted according to significance.

#### Value

Nothing. Will produce a plot (or file if specified).

#### Examples

```
x \leq - data.frame("y" = runif(36), "GT" = gl(3, 12), "TP" = factor(rep(rep(1:3, each = 4), 3)))
x \le - \text{cbind}(x, \text{ AdjustSymbols}(\text{cols} = x \text{SGT}, \text{pchs} = x \text{STP}))MBoxplot(
  pk = "y", raw = x, sam = x, met = data-frame("Peak" = "y", "Test" = I("info")),
  g = interaction(x$GT, x$TP), an = "Test", plot_n_samples = TRUE, txt = rownames(x)
)
```
met *Metabolite table*

#### Description

This data frame contains the metabolite definition of 112 metabolites according to the cols of [raw.](#page-16-1)

#### Usage

met

#### Format

An object of class data.frame with 112 rows and 2 columns.

#### Author(s)

Jan Lisec <jan.lisec@bam.de>

#### <span id="page-10-0"></span>MetaboliteANOVA 11

#### Source

<https://onlinelibrary.wiley.com/doi/10.1111/j.1365-313X.2011.04689.x>

<span id="page-10-1"></span>MetaboliteANOVA *MetaboliteANOVA.*

#### Description

MetaboliteANOVA will perform an ANOVA on columns of a data matrix according to a specified model.

#### Usage

```
MetaboliteANOVA(
  dat = NULL,sam = NULL,model = NULL,method = "none",
  silent = FALSE
)
```
#### Arguments

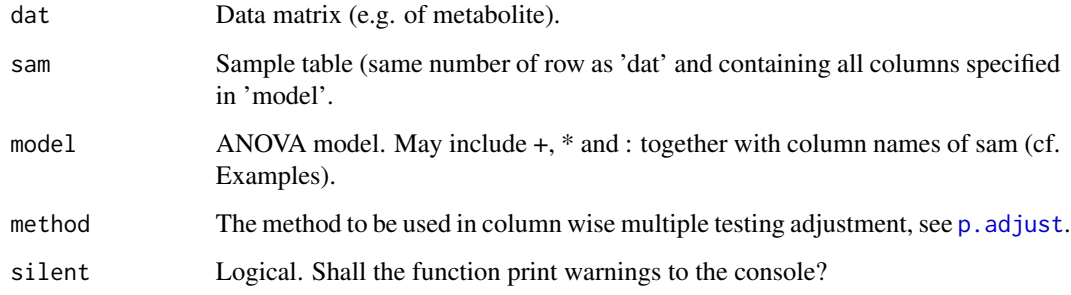

#### Details

The function is a wrapper for lm including some sanity checks. It will accept a data matrix (traits in columns), sample information (data.frame) and a potential model as input, compute an ANOVA per column and return the respective P-values in a named matrix for further plotting or export.

#### Value

A named matrix of P-values (rows=metabolites/traits; cols=ANOVA factors).

#### Examples

```
# load raw data and sample description
raw <- MetabolomicsBasics::raw
sam <- MetabolomicsBasics::sam
# compute P-values according to specified ANOVA model (simple and complex)
head(m1 <- MetaboliteANOVA(dat = raw, sam = sam, model = "GT"))
head(m2 <- MetaboliteANOVA(dat = raw, sam = sam, model = "GT+Batch+Order+MP"))
# compare P-values for one factor determined in both models
hist(log10(m2[, "GT"]) - log10(m1[, "GT"]), main = "")
```
msconvert *msconvert.*

#### **Description**

msconvert is calling ProteoWizards MSConvert as a command line tool on Windows.

#### Usage

```
msconvert(
  files = NULL,
  msc\_exe ="C:\\Program Files\\ProteoWizard\\ProteoWizard 3.0.11856\\msconvert.exe",
  args = c("--filter \"peakPicking cwt snr=0.01 peakSpace=0.1 msLevel=1\"",
  "--filter \"scanTime [0,3600]\"", "--filter \"metadataFixer\"", "--mzML", "--32",
    "--zlib")\lambda
```
#### Arguments

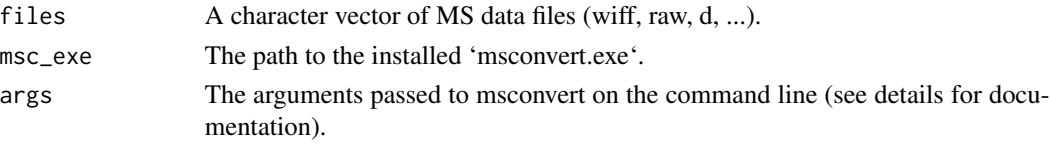

#### Details

It is a quick and dodgy function to show how to convert vendor MS data into an open format (mzML). You will have to download/install MSConvert prior to usage, and probably adjust the arguments according to your needs. Arguments are documented here [https://proteowizard.](https://proteowizard.sourceforge.io/tools/msconvert.html) [sourceforge.io/tools/msconvert.html](https://proteowizard.sourceforge.io/tools/msconvert.html). If you don't know where the msconvert.exe is installed you can check for the correct path using list.files(path="C:/", pattern="^msconvert.exe\$", recursive = TRUE).

#### Value

Only some informative outputs printed to the console. The specified MS data files will be converted to mzML within the same folder.

<span id="page-11-0"></span>

### <span id="page-12-1"></span><span id="page-12-0"></span>Description

PlotMetabolitePCA will show PC1 and PC2 of a pcaMethods object and generate a flexible plot.

#### Usage

```
PlotMetabolitePCA(
 pca_res = NULL,
 sam = NULL,g = NULL,medsd = FALSE,
  text.col = "ID",legent.x = "bottomleft",comm = NULL
)
```
#### Arguments

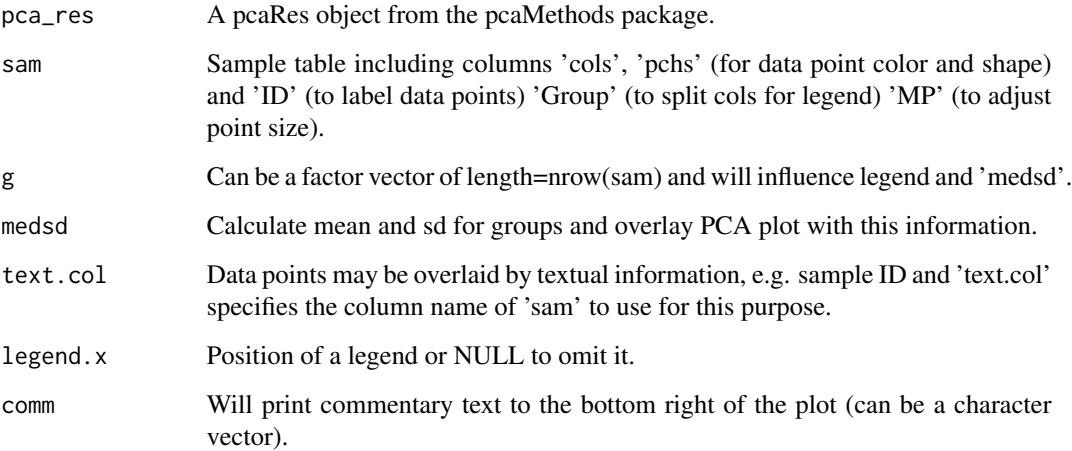

### Details

See examples.

#### Value

A vector fo similar length as input but with various name components removed.

#### Examples

```
# load raw data and sample description
raw <- MetabolomicsBasics::raw
sam <- MetabolomicsBasics::sam
# calculate pca Result using pcaMethods and plot
pca_res <- pcaMethods::pca(raw, method = "rnipals", scale = c("none", "pareto", "uv")[2])
PlotMetabolitePCA(pca_res = pca_res, sam = sam, g = sam$GT)
# plot without legend and Group means instead
PlotMetabolitePCA(
  pca_res = pca_res, sam = sam, g = sam$GT, legend.x = NULL, text.col = NULL,
  medsd = TRUE, comm = LETTERS[1:4]\lambda# readjust symbols before plotting
sam$Group <- interaction(sam$Origin, sam$Class, sep = "_")
sam[, c("cols", "pchs")] <- AdjustSymbols(cols = sam$Group, pchs = sam$Group)
PlotMetabolitePCA(pca_res = pca_res, sam = sam, g = sam$Group)
```
PlotPValueHist *PlotPValueHist.*

#### Description

PlotPValueHist will take a named matrix of P-values (i.e. numeric between 0..1) and plot histograms for each column. In the easiest case this matrix is generated by [MetaboliteANOVA.](#page-10-1)

#### Usage

```
PlotPValueHist(
 out = NULL,method = "BH",xl = "ANOVA P-values",
 yl = "Number of metabolites",
 frac.col = NULL,...
\mathcal{L}
```
#### Arguments

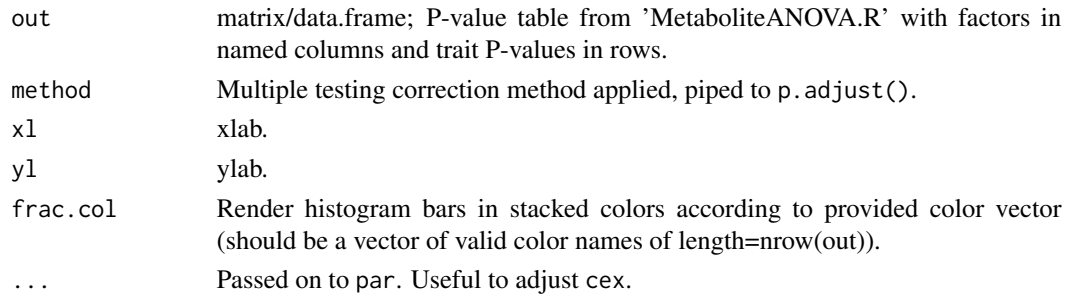

<span id="page-13-0"></span>

#### <span id="page-14-0"></span>PolarCoordHeterPlot 15

#### Details

See examples.

#### Value

NULL. Will generate a P-value histogram plot.

#### Examples

```
# load raw data and sample description
raw <- MetabolomicsBasics::raw
sam <- MetabolomicsBasics::sam
# compute P-values according to specified ANOVA model (simple and complex)
head(pvals <- MetaboliteANOVA(dat = raw, sam = sam, model = "GT+Batch+Order"))
PlotPValueHist(out = pvals)
# adjust multiple testing correction method and y lable
PlotPValueHist(out = pvals, method = "none", yl = "Number of Genes")
# color bars (by chance or according to a metabolite group)
PlotPValueHist(out = pvals, frac.col = rep(2:3, length.out = nrow(pvals)))
met <- MetabolomicsBasics::met
met$Name[grep("ine$", met$Name)]
PlotPValueHist(out = pvals, frac.col = 2 + 1:nrow(pvals) %in% grep("ine$", met$Name))
```
PolarCoordHeterPlot *PolarCoordHeterPlot.*

#### Description

PolarCoordHeterPlot will draw a plot in polar coordinates visualizing heterosis effects according to a layout by Swanson-Wagner, where plot radius represents log2 of fold change between lowest and highest genotype and plot angle represents the ratio between lowest, intermediate and highest genotype.

#### Usage

```
PolarCoordHeterPlot(
  x,
  gt = c("P1", "P1xP2", "P2"),
  rev\_log = NULL,
  exp_fac = 1,
  thr = 1,
  plot_lab = c("none", "text", "graph"),
  col = NULL)
```
#### Arguments

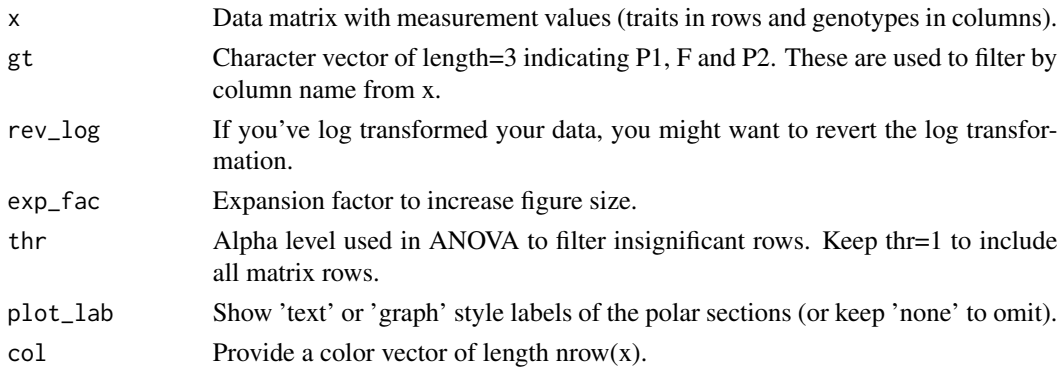

#### Details

See examples.

#### Value

Will generate a plot in polar coordinates and return the x/y coordinates of the data points invisibly.

```
# using the provided experimental data
raw <- MetabolomicsBasics::raw
sam <- MetabolomicsBasics::sam
x \leftarrow t(raw)
colnames(x) <- sam$GT
gt <- c("B73","B73xMo17","Mo17")
PolarCoordHeterPlot(x=x, gt=gt, plot_lab="graph", thr=0.01, rev_log=exp(1))
coord <- PolarCoordHeterPlot(x=x, gt=gt, thr=0.01, rev_log=exp(1))
points(x=coord$x[3], coord$y[3], pch=22, cex=4, col=2)
# using random data
gt <- c("P1","P1xP2","P2")
set.seed(0)
x \le matrix(rnorm(150), nrow = 10, dimnames = list(paste0("M",1:10), sample(rep(gt, 5))))
x[1:4,1:6]
PolarCoordHeterPlot(x=x, gt=gt)
# using text style labels for the sections
PolarCoordHeterPlot(x=x, gt=gt, plot_lab="text", exp_fac=0.75)
# reverting the order of parental genotypes
PolarCoordHeterPlot(x=x, gt=c("P2","P1xP2","P1"), plot_lab="text", exp_fac=0.75)
# using graph style labels for the sections
PolarCoordHeterPlot(x=x, gt=c("P2","P1xP2","P1"), plot_lab="graph")
# coloring data points
PolarCoordHeterPlot(x=x, gt=gt, col=1:10)
# applying ANOVA P value threshold to input rows
PolarCoordHeterPlot(x=x, gt=gt, col=1:10, thr=0.5)
PolarCoordHeterPlot(x=x, gt=gt, plot_lab="graph", col=1:10, thr=0.5)
```
<span id="page-16-1"></span><span id="page-16-0"></span>

#### Description

This data set contains a matrix of log10-transformed ion intensities from a maize root metabolomics study for in total 112 metabolites in 120 samples.

#### Usage

raw

#### Format

An object of class matrix (inherits from array) with 120 rows and 112 columns.

#### Author(s)

Jan Lisec <jan.lisec@bam.de>

#### Source

<https://onlinelibrary.wiley.com/doi/10.1111/j.1365-313X.2011.04689.x>

RemoveFactorsByANOVA *RemoveFactorsByANOVA.*

#### Description

RemoveFactorsByANOVA will remove variance from data using an ANOVA model.

#### Usage

```
RemoveFactorsByANOVA(
 y = NULL,sam = NULL,fmod = NULL,kmod = NULL,output = c("y_norm", "y_lm", "anova_y", "anova_y_norm", "boxplot")[1],
  remove_outliers = 0
)
```
#### Arguments

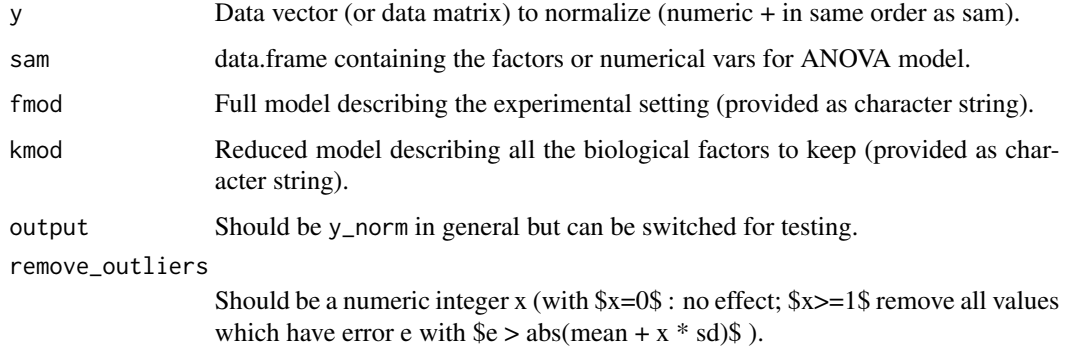

#### Details

See examples.

#### Value

Depends on output. Usually the normalized data vector (or matrix).

```
# set up sample information
sam <- data.frame(
  "GT" = gl(4, 10),
  "TR" = rep(g1(2, 5), 4),"Batch" = sample(gl(2, 20)),
  "Order" = sample(seq(-1, 1, length.out = 40))\lambda# set up artificial measurement data
set.seed(1)
# specify main effects
m1 \leq -c(5, 6, 2, 9)[sam$GT] + c(-2, 2)[sam$TR]
m2 \leq -c(5, -6, 2, 4)[sam$GT] + c(-2, 2)[sam$TR]
# add run order bias and noise
ml \leq ml + c(-3, 3)[sam$Batch] + 3 * sam$Order + rnorm(nrow(sam), sd = 0.5)m2 \le m2 - 5 * sam$Order + rnorm(nrow(sam), sd = 0.8)dat <- data.frame(m1, m2)
# apply function to remove variance
# full model incorporating all relevant factors defined in sample table
fmod <- "GT*TR+Batch+Order"
# reduced model: factors to be kept from full model; everything elso will be removed from the data
kmod <- "GT*TR"
RemoveFactorsByANOVA(y = dat[, "m1"], sam = sam, fmod = fmod, kmod = kmod, output = "anova_y")
RemoveFactorsByANOVA(y = dat[, "m1"], sam = sam, fmod = fmod, kmod = kmod, output = "anova_y_norm")
```
#### <span id="page-18-0"></span>Description

ReplaceMissingValues will replace missing values within a numeric matrix based on a principal component analysis.

#### Usage

ReplaceMissingValues(x, ncomp = 10, silent = FALSE)

#### Arguments

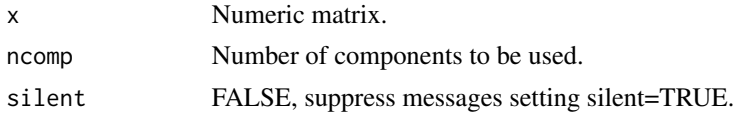

#### Details

The 'nipals' algorithm is used to basically perform a PCA on the sparse matrix. Missing values are imputed based on the major components observed. Please check also the 'impute.nipals' function from mixOmics which should basically give the same functionality since the 04/2021 update.

#### Value

A matrix of similar dimensions as x without missing values.

```
# load raw data and sample description
raw <- MetabolomicsBasics::raw
sam <- MetabolomicsBasics::sam
idx <- apply(raw, 2, CheckForOutliers, group = sam$GT, n_sd = 5, method = "logical")
sum(idx) # 215 values would be classified as outlier using a five-sigma band
old_vals <- raw[idx] # keep outlier values for comparison
raw_filt <- raw
raw_filt[idx] <- NA
raw_means <- apply(raw, 2, function(x) {
  sapply(split(x, sam$GT), mean, na.rm = TRUE)[as.numeric(sam$GT)]
})[idx]
raw_repl <- ReplaceMissingValues(x = raw_filt)
new_vals <- raw_repl[idx]
par(mfrow = c(2, 1))breaks <- seq(-0.7, 1.3, 0.05)
hist(raw_means - old_vals, breaks = breaks, main = "", xlab = "Outliers", las = 1)
hist(raw_means - new_vals, breaks = breaks, main = "", xlab = "Replaced values", las = 1)
```
<span id="page-19-0"></span>RestrictedPCA *RestrictedPCA.*

#### Description

RestrictedPCA combines an ANOVA based on 'fmod' and restricts a PCA using the ANOVA result as a filter.

#### Usage

```
RestrictedPCA(
 dat = NULL,sam = NULL,use.sam = NULL,
 group.col = NULL,
  text.col = NULL,fmod = NULL,sign.col = NULL,
 p.adjust.method = "none",
 P = 0.01,pcaMethods.scale = "pareto",
 n.metab.min = 20,
  ...
\mathcal{L}
```
#### Arguments

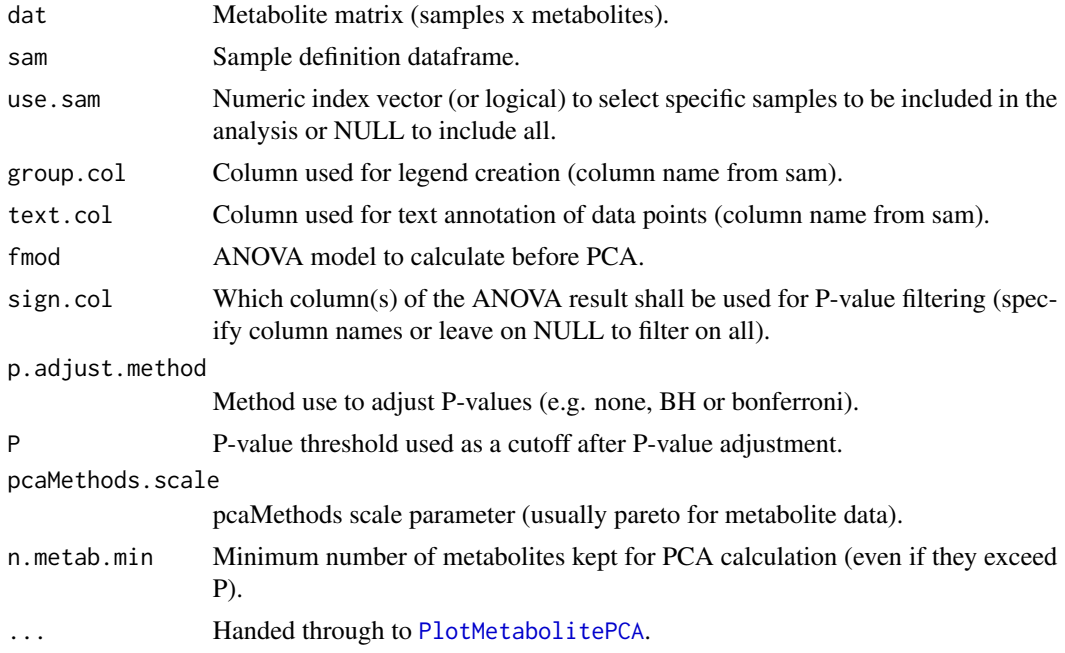

<span id="page-20-0"></span> $s$ am  $21$ 

#### Details

'fmod' should be something like 'GT\*TR+Batch' to perform an ANOVA with these factors defined as columns in sam.

#### Value

Will generate a PCA plot (generated by [PlotMetabolitePCA](#page-12-1) internally) restricted based on an ANOVA result based on [MetaboliteANOVA.](#page-10-1)

#### Examples

```
# load raw data and sample description
raw <- MetabolomicsBasics::raw
sam <- MetabolomicsBasics::sam
# standard behavior
RestrictedPCA(data = raw, sam = sam, group.col = "GT")## Not run:
# apply multiple testing using a strict P-value cutoff,
# dont show a legend but plot group mean values and sd's as overlay
RestrictedPCA(
  dat = raw, sam = sam, group.col = "GT", p.adjust.method = "BH", P = 10^{\circ} - 10,
  fmod = "GT+Batch+Order", sign.col = "GT", medsd = T, legend.x = NULL
\lambda# limit to a subset of samples, switching the ANOVA selection of by setting P=1
# and adding text (from \code{sam}) to each data point
RestrictedPCA(
  dat = raw, sam = sam, use.sam = which(sam$GT %in% c("Mo17", "B73")), group.col = "GT",
  fmod = "GT+Batch+Order", P = 1, sign,col = "GT", legend.x = NULL, text,col = "Batch")
```
## End(Not run)

sam *Sample table*

#### **Description**

This data frame contains the sample definition of 120 samples according to the rows of [raw.](#page-16-1)

#### Usage

sam

#### Format

An object of class data. frame with 120 rows and 10 columns.

#### Author(s)

Jan Lisec <jan.lisec@bam.de>

#### <span id="page-21-0"></span>Source

<https://onlinelibrary.wiley.com/doi/10.1111/j.1365-313X.2011.04689.x>

spectra\_format\_converter

*spectra\_format\_converter.*

#### Description

spectra\_format\_converter will generate a matrix with mz and int columns out of a text representation of a spectrum.

#### Usage

```
spectra_format\_converter(txt = NULL, m_prec = 3, i_prec = 0)
```
#### Arguments

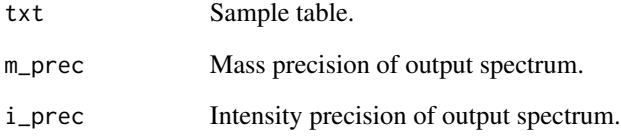

#### Details

See examples.

### Value

Matrix with mz and int columns.

```
spectra_format_converter(txt = "57.1:100 58.0001:10")
spectra_format_converter(txt = "58.0001:10 57.1:100", m_prec = 4)
```
<span id="page-22-0"></span>sumformula\_from\_CAS *sumformula\_from\_CAS.*

#### Description

sumformula\_from\_CAS will try to get a chemical sum formula from a CAS ID.

#### Usage

```
sumformula_from_CAS(x = NULL)
```
#### Arguments

x Vector of CAS IDs.

#### Details

tbd.

#### Value

A character vector of length input vector.

#### Examples

```
## Not run:
x <- readLines("C:/Users/jlisec/Documents/Francesco Russo/RECTOX/RECTOX_GC-EI-MS_CASRN")
sf <- sumformula_from_CAS(x = x)
```
## End(Not run)

unique\_labels *unique\_labels.*

#### Description

unique\_labels will generate a dataframe with color and plotting character specification out of a sample table definition.

#### Usage

unique\_labels(sam =  $NULL, g = NULL)$ 

#### Arguments

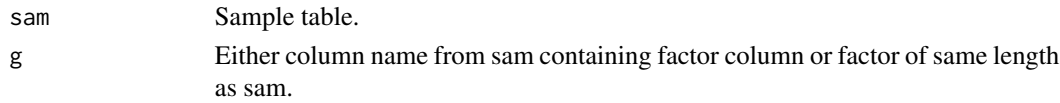

#### <span id="page-23-0"></span>Details

If a color/symbol specification exists for a sample set containing replicate groups this function will help in retrieving this information per group which is useful in boxplot or legend functions (cf. examples).

#### Value

Dataframe with group levels names and their color and plotting character specification.

#### Examples

```
sam <- MetabolomicsBasics::sam
unique_labels(sam = sam, g = "GT")
```
unique\_subformula\_masses

*unique\_subformula\_masses*

#### **Description**

unique\_subformula\_masses will generate a numeric vector of potential sub formula masses regarding a chemical formula as input.

#### Usage

```
unique_subformula_masses(fml, names = TRUE, check_validity = FALSE)
```
#### Arguments

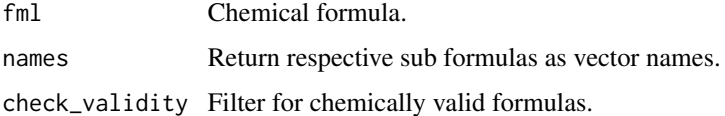

#### Details

In mass spectrometry precursor masses are often fragmented and these fragments are recorded as MS^2 spectra. A frequent task is then to compute potential chemical formulas for the obtained MS^2 masses. The function unique\_subformula\_masses follows the reverse approach. It allows to calculate all masses that could be potential breakdown products of a precursor formula

#### Value

A named numeric vector. The names are the sub formulas for the calculated exact masses given as numeric.

```
# specify a formula and calculate all potential combinatorial masses
fml <- c("C6H12O6", "C11H16NO4PS", "C24H51O4P")[1]
tmp <- unique_subformula_masses(fml = fml)
length(tmp); any(duplicated(tmp))
hist(tmp, breaks=seq(floor(min(tmp))-1, ceiling(max(tmp))), main=fml)
# do the same as above but check for chemical plausibility
tmp2 <- unique_subformula_masses(fml = fml, check_validity=TRUE)
length(tmp2)
hist(tmp2, breaks=seq(floor(min(tmp2))-1, ceiling(max(tmp2))), main=fml)
mz <- 147
tmp[abs(tmp-mz)<0.5]
tmp2[abs(tmp2-mz)<0.5]
```
# <span id="page-25-0"></span>Index

∗ data met, [10](#page-9-0) raw, [17](#page-16-0) sam, [21](#page-20-0) AdjustSymbols, [2](#page-1-0) CheckForOutliers, [3](#page-2-0) ClassificationCV, [5](#page-4-0) ClassificationHistogram, [6](#page-5-0) ClassificationWrapper, *[6](#page-5-0)*, [7](#page-6-0) find\_boundaries, [8](#page-7-0) MBoxplot, [9](#page-8-0) met, [10](#page-9-0) MetaboliteANOVA, [11,](#page-10-0) *[14](#page-13-0)*, *[21](#page-20-0)* msconvert, [12](#page-11-0) p.adjust, *[11](#page-10-0)* PlotMetabolitePCA, [13,](#page-12-0) *[20,](#page-19-0) [21](#page-20-0)* PlotPValueHist, [14](#page-13-0) PolarCoordHeterPlot, [15](#page-14-0) raw, *[10](#page-9-0)*, [17,](#page-16-0) *[21](#page-20-0)* RemoveFactorsByANOVA, [17](#page-16-0) ReplaceMissingValues, [19](#page-18-0) RestrictedPCA, [20](#page-19-0) sam, [21](#page-20-0) spectra\_format\_converter, [22](#page-21-0) sumformula\_from\_CAS, [23](#page-22-0)

unique\_labels, [23](#page-22-0) unique\_subformula\_masses, [24](#page-23-0)